## **User Experience Guide for Practice Mode**

**Practice Mode** allows you to combine modules into one experience (leading with questions) called Practice Sets. The practice set mode also utilizes the adaptive engine. You can create multiple, custom practice sets with different configurations of modules. Please note that once you have included questions from a module in a practice set, they can only be accessed again by re-opening that practice set under the Sustain area on your Dashboard.

## **Practice Set Experience**

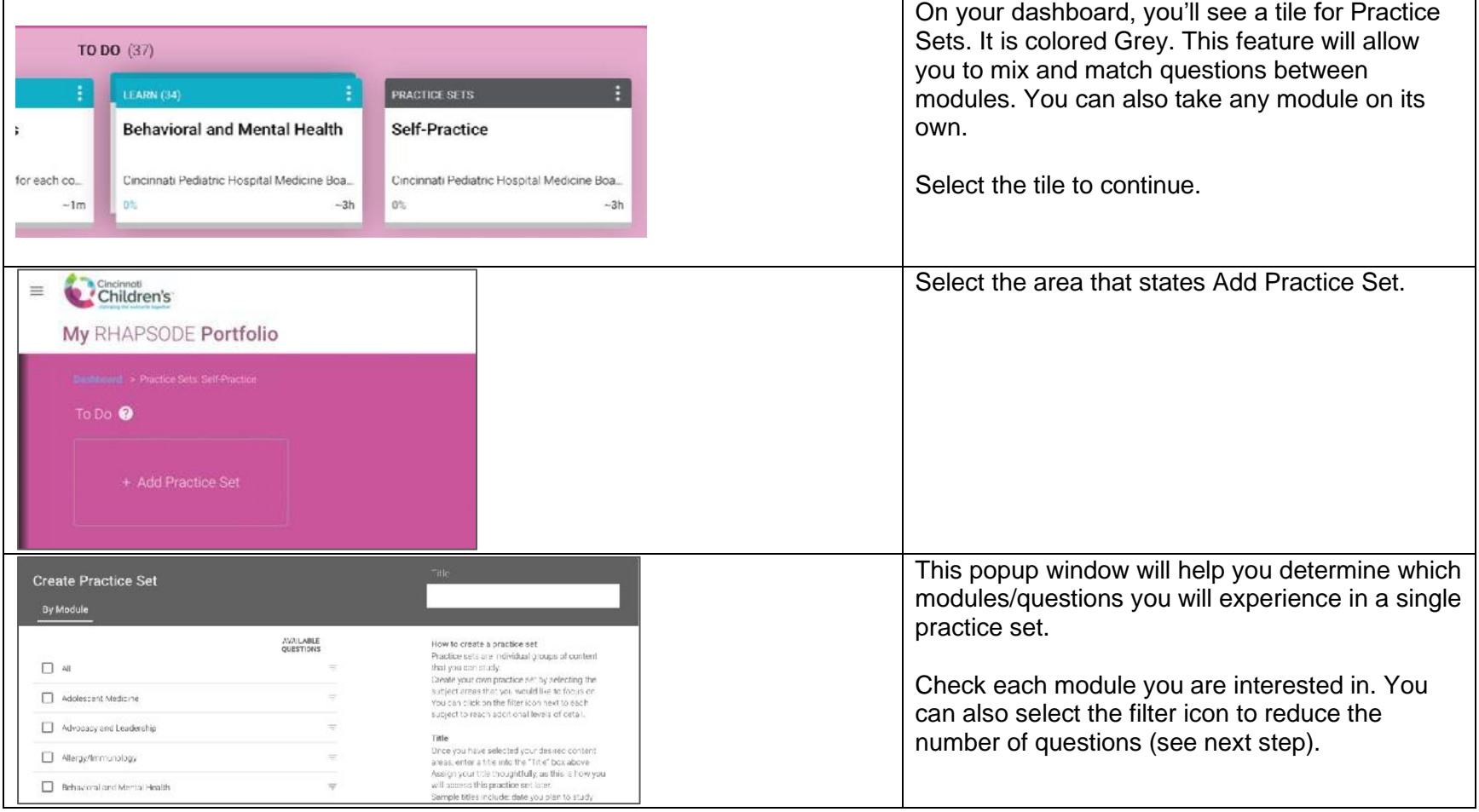

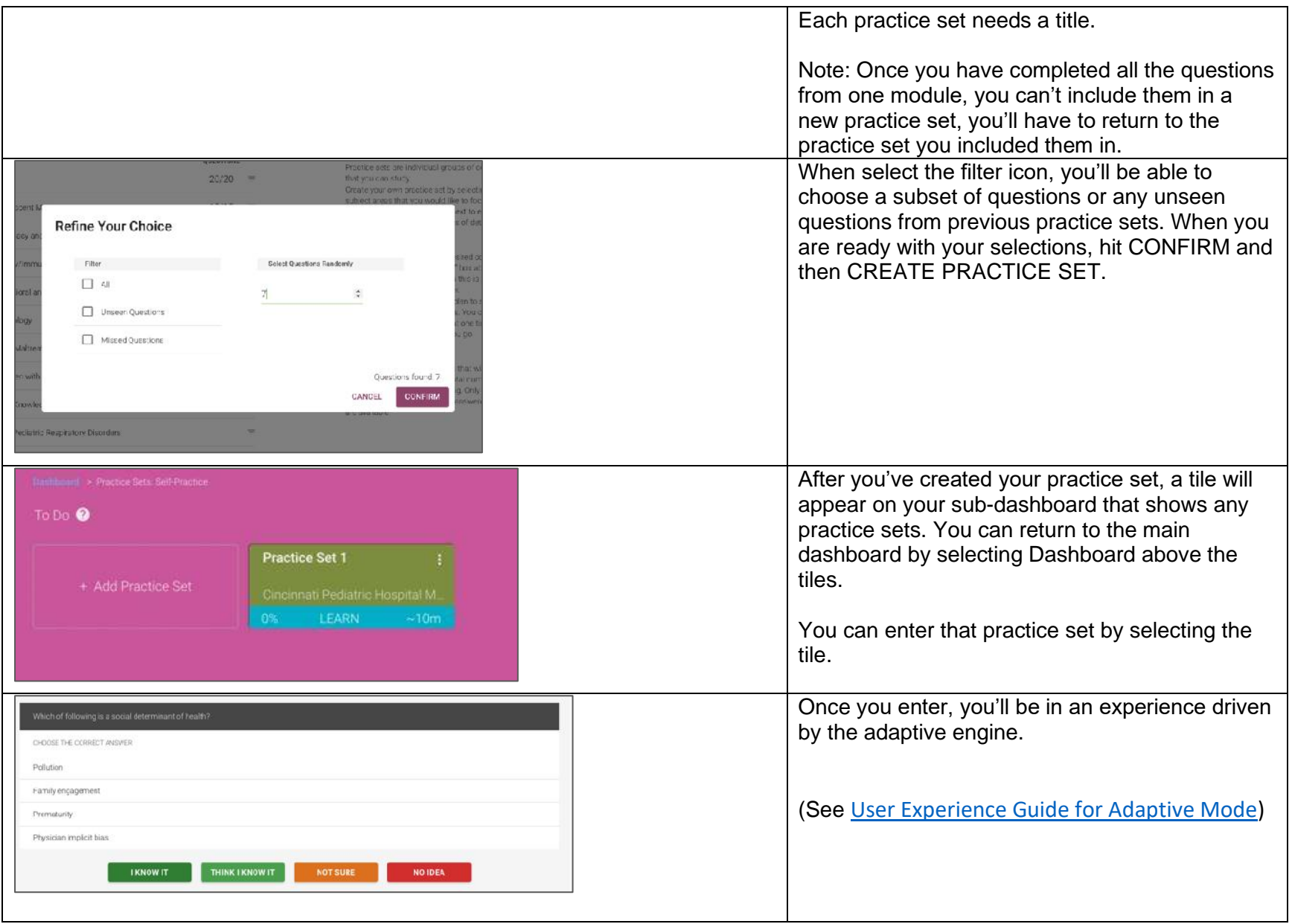

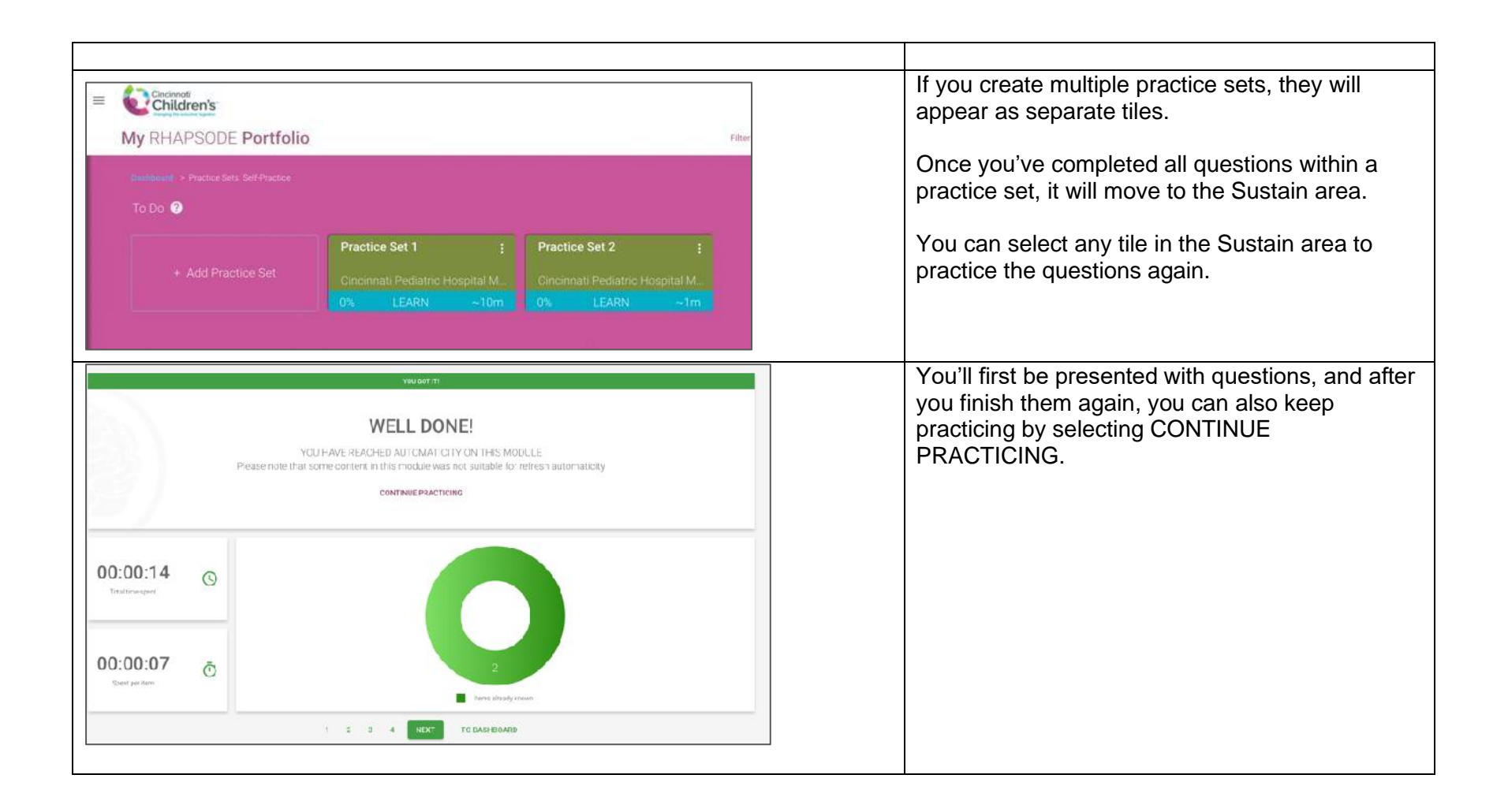